## **Factorielle : une fonction en Python**

Voici une version avec la fonction factorielle() <sxh python; title : factorielle04-fonction 1.py> #! /usr/bin/env python # -\*- coding: utf-8 -\*- """ Calcul de la factorielle d'un nombre Référence : <http://fr.wikipedia.org/wiki/Factorielle>""" def factorielle(arg\_n):

```
 # structure de répétition pour appliquer la définition de la factorielle
reponse=1 # la réponse sera dans la variable reponse
i=1 # on va commencer par 1
while i <= arg_n: # répétition "while" avec une condition à préciser
   reponse = reponse*i #actualisation de reponse
    i=i+1 #incrémenter i
return reponse
```
# on demande le nombre : print "Calcul de la factorielle de n" chainelue=raw input("Que vaut n ? ") n= int(chainelue) print n

# on affiche la réponse print "La factorielle vaut ",factorielle(n) </sxh>

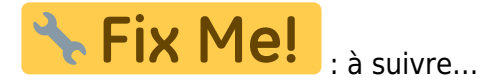

From: <https://dvillers.umons.ac.be/wiki/>- **Didier Villers, UMONS - wiki**

Permanent link: **<https://dvillers.umons.ac.be/wiki/teaching:progappchim:factorielle-3?rev=1424164075>**

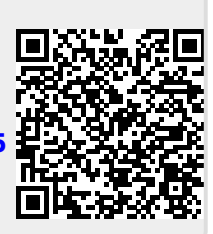

Last update: **2015/02/17 10:07**